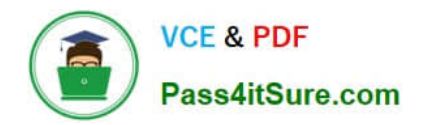

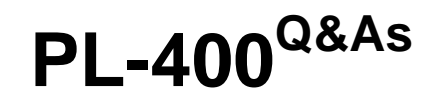

Microsoft Power Platform Developer

# **Pass Microsoft PL-400 Exam with 100% Guarantee**

Free Download Real Questions & Answers **PDF** and **VCE** file from:

**https://www.pass4itsure.com/pl-400.html**

100% Passing Guarantee 100% Money Back Assurance

Following Questions and Answers are all new published by Microsoft Official Exam Center

**C** Instant Download After Purchase

**83 100% Money Back Guarantee** 

- 365 Days Free Update
- 800,000+ Satisfied Customers

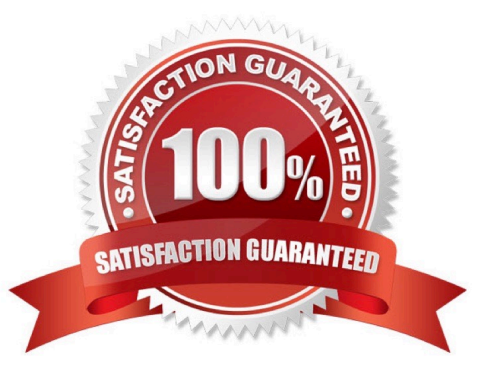

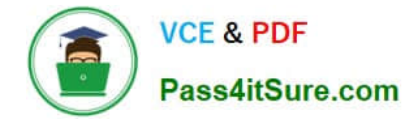

#### **QUESTION 1**

A company uses the Data Export Service (DCS) to refresh their Azure SQL Data Warehouse instance. The data warehouse is used for historical trend analysis and forecasting.

The refresh process from the Common Data Service (COS! environment lo the data warehouse has errors. Users report that data is missing.

A CDS lest environment that contains DES is available to troubleshoot the import outside of the production environment. You create a new database for testing.

You need to configure the lest environment to point to the new database.

What should you create first lo access the database?

- A. A new secret In Azure Key Vault
- B. A new user in the SQL database
- C. A new export profile in CDS test
- D. A new application registration
- Correct Answer: A

Because this service requires access to an external Microsoft Azure SQL Database from Dynamics 365 (online), a number of prerequisites must be satisfied before you can successfully access this service including:

Global / Tenant Admin access, or an Azure Key Vault must be provisioned and the setup user must have permissions on Secrets.

Reference:

https://blog.crgroup.com/dynamics-365-latest-feature-the-data-export-service/

#### **QUESTION 2**

#### HOTSPOT

A company has a model-driven app that captures applications from prospective students.

You are asked to create a new re-usable custom component using the Power Apps component framework (PCF).

The custom component must allow entry of a date of birth and validate that the applicant is not a minor.

You create the class AuditDatePicker in the TypeScript file Index.ts and the style sheet DatePicker.css.

You need to define the component to be available only for relevant fields and its properties when used in a form.

How should you complete the manifest? To answer, select the appropriate options in the answer area.

NOTE: Each correct selection is worth one point.

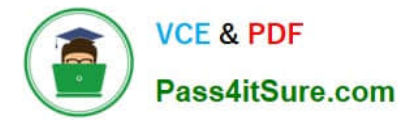

Hot Area:

## **Answer Area**

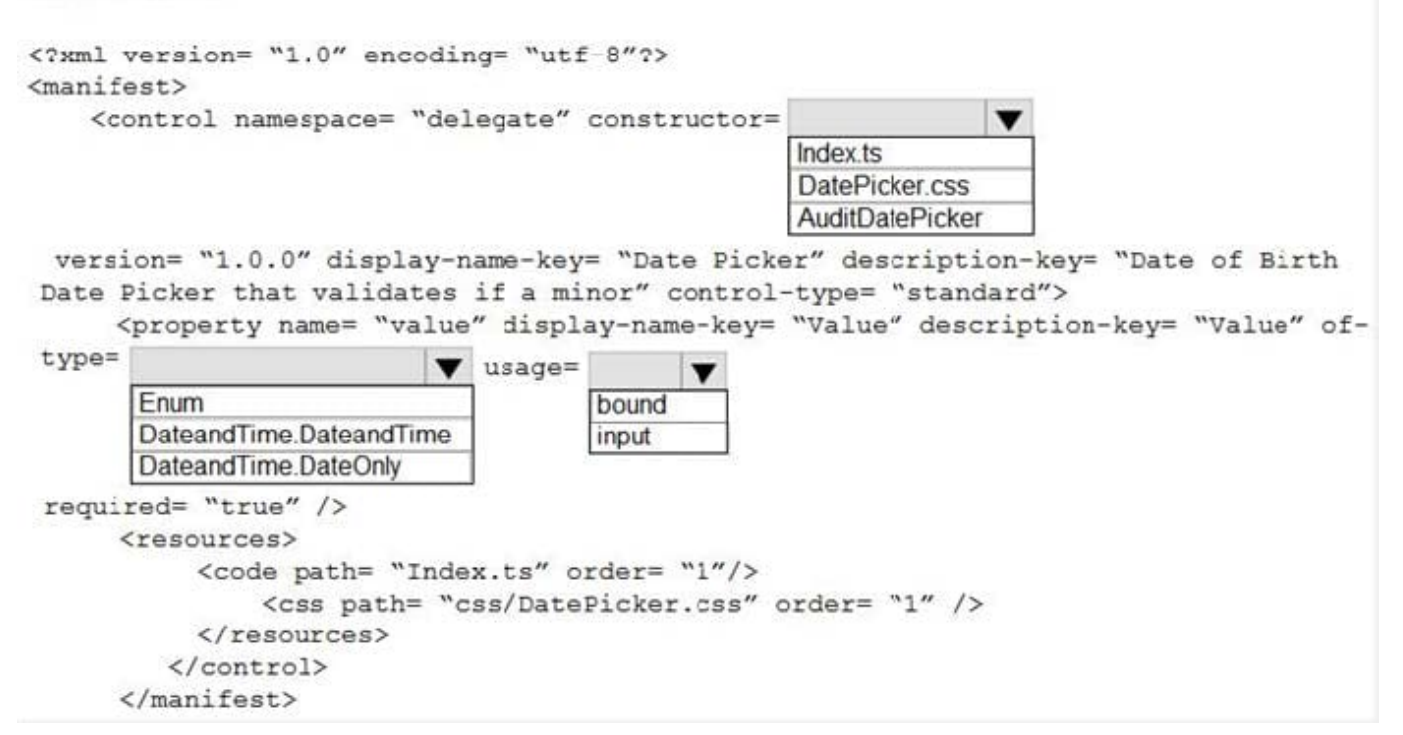

#### Correct Answer:

### **Answer Area**

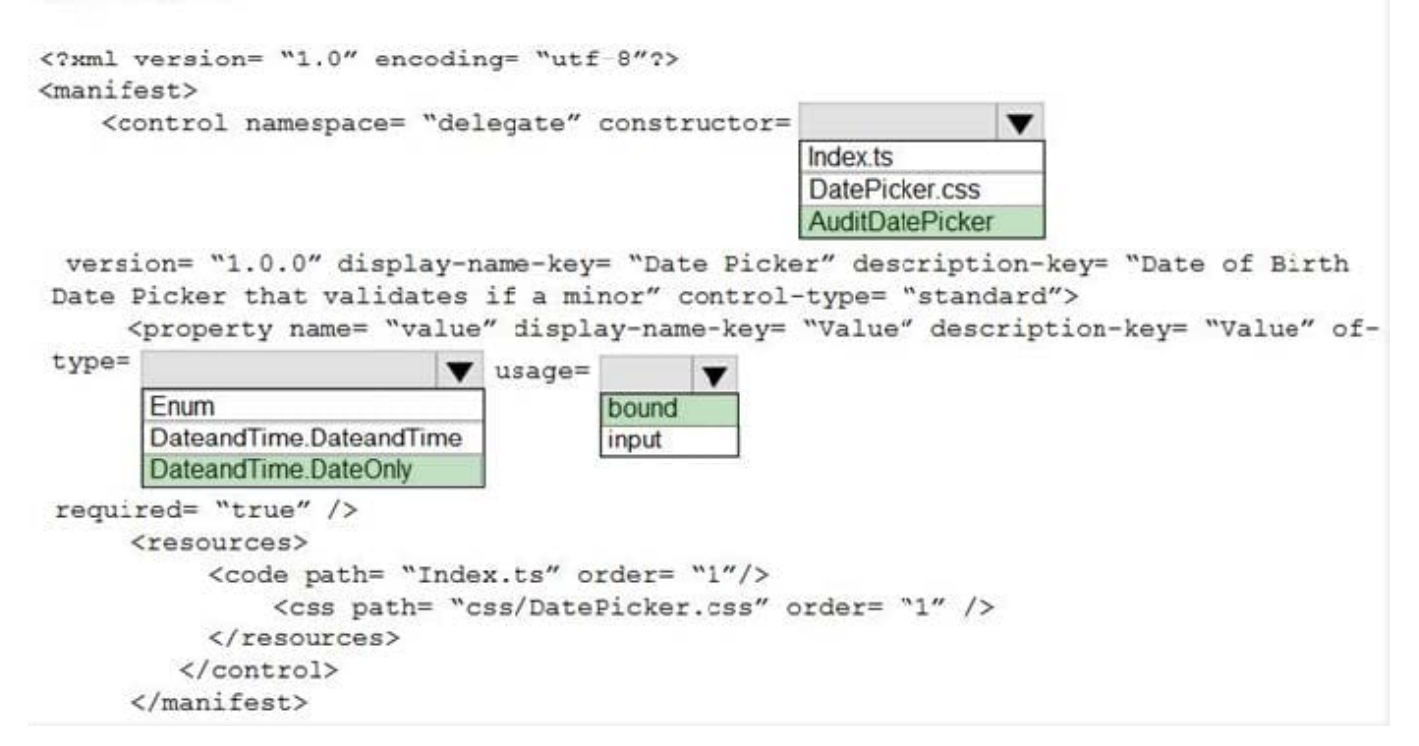

#### Box 1: AuditDatePicker

Constructor: Constructor of the code component.

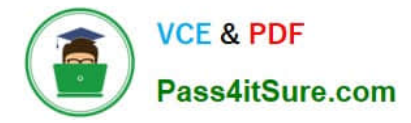

Box 2:DateandTime.DateOnly Box 3: bound usage: Has two properties, bound and input. Bound properties are bound only to the value of the field. Input properties are either bound to a field or allow a static value.

Reference: https://docs.microsoft.com/en-us/powerapps/developer/component-framework/manifest-schemareference/manifest https://docs.microsoft.com/en-us/powerapps/developer/component-framework/implementing-controlsusing-typescript

#### **QUESTION 3**

You are developing a new Power Platform app.

The checker fails with an error due to missing security roles.

You need to add security roles to the Power Apps Checker application user.

Which two security roles should you add? Each correct answer presents part of the solution.

NOTE: Each correct selection is worth one point.

- A. Global Discover Service Role
- B. Export Customizations
- C. Environment Maker
- D. Solution Checker
- E. Resource Manager

Correct Answer: BD

Before you are able to run it, make sure you have the proper Security Roles in your Microsoft Dataverse environment. Two of the required permissions are Export Customizations and Solution Checker.

#### Reference:

https://learntoinspire.ca/2020/01/18/leveraging-the-power-of-solution-checker/

#### **QUESTION 4**

#### HOTSPOT

A company delivers packages to businesses and consumers. A custom entity named Package captures the package details.

You need to add the following sets of fields to the entity and leverage the built-in operations of the platform:

A set of fields to represent the package length, width, depth, and weight. The maximum value for any dimension is 100 centimeters.

A set of fields for time-sensitive attributes to calculate the efficiency of a delivery based on when the delivery is entered in the system and the existing custom fields: Pickup time and Delivery time.

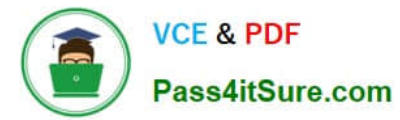

Which constructs should you use? To answer, select the appropriate options in the answer area.

NOTE: Each correct selection is worth one point.

Hot Area:

# **Answer Area**

## **Requirement**

Calculate the efficiency of the delivery.

Select the data type for delivery that has additional transformations applied before the data is displayed.

# Construct

 $\overline{\mathbf{v}}$ DIFFINMINUTES(Created On, Modified On) DIFFINMINUTES(Created On, Delivery Time) DIFFINHOURS(Created On, Modified On) DIFFINHOURS(Created On, Delivery Time)

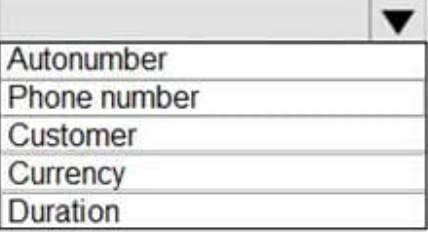

Correct Answer:

# **Answer Area**

## **Requirement**

Calculate the efficiency of the delivery.

Select the data type for delivery that has additional transformations applied before the data is displayed.

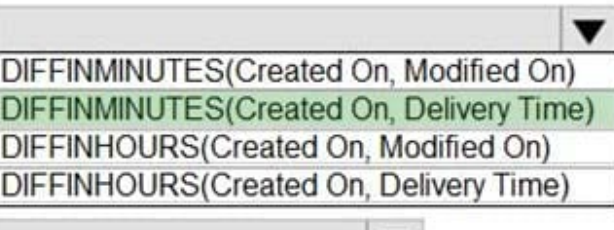

Construct

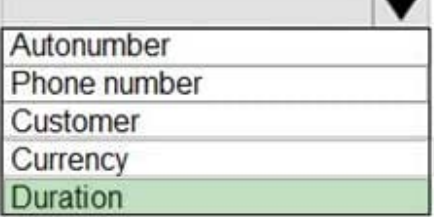

Box 1: DIFFINMINUTES(Created on, Delivery Time)

DIFFINMINUTES (date and time, date and time) returns the difference in minutes between two Date and Time columns.

Box 2: Duration

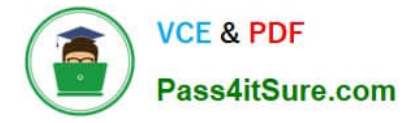

Reference:

https://docs.microsoft.com/en-us/powerapps/maker/common-data-service/define-calculated-fields

#### **QUESTION 5**

You are creating a canvas app for a bank. Consumers will enter information into the app when they apply for a loan.

The input form for the app must display fields to prompt the consumer for their first name, last name, address, and the requested loan amount.

Immediately after a consumer enters a value for the LoanAmount field, the background color for the column must change. The background color for the column must change to red if a consumer enters a value of more than \$5,000 and must

turn green for values less than or equal to \$5,000.

You need to implement the required behavior.

Which option should you use?

- A. Create a Power Automate flow.
- B. Configure field properties.
- C. Add a business rule to the form.
- D. Add a formula to the LoanAmount field.
- Correct Answer: D

Conditional formatting in Power Apps can be done with formulas.

Reference: https://powerapps.microsoft.com/en-us/blog/conditional-formatting-in-powerapps/

[PL-400 PDF Dumps](https://www.pass4itsure.com/pl-400.html) [PL-400 VCE Dumps](https://www.pass4itsure.com/pl-400.html) [PL-400 Study Guide](https://www.pass4itsure.com/pl-400.html)